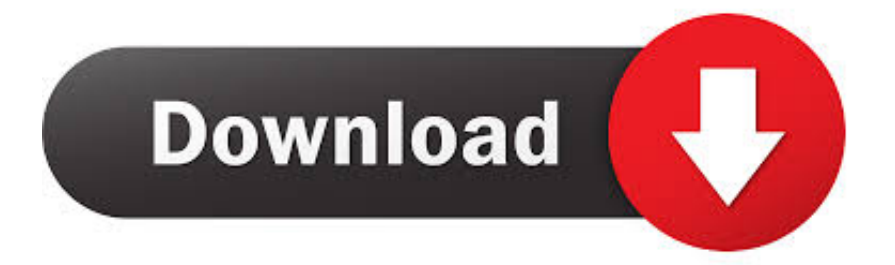

## [Überprüfung Der Airbar Für Mac Review Of Airbar For Mac](https://jessicaschneider2.doodlekit.com/blog/entry/13795172/glibc-installsymboliclink-segmentation-fault#yXNL=ihVdBgiYfMyYLwqGixzKbYzUvNz8oSCWjxzIX5WWyH1giY9MzGixyIjxAHbIzVbYDLLMDLjhiJfwtG==)

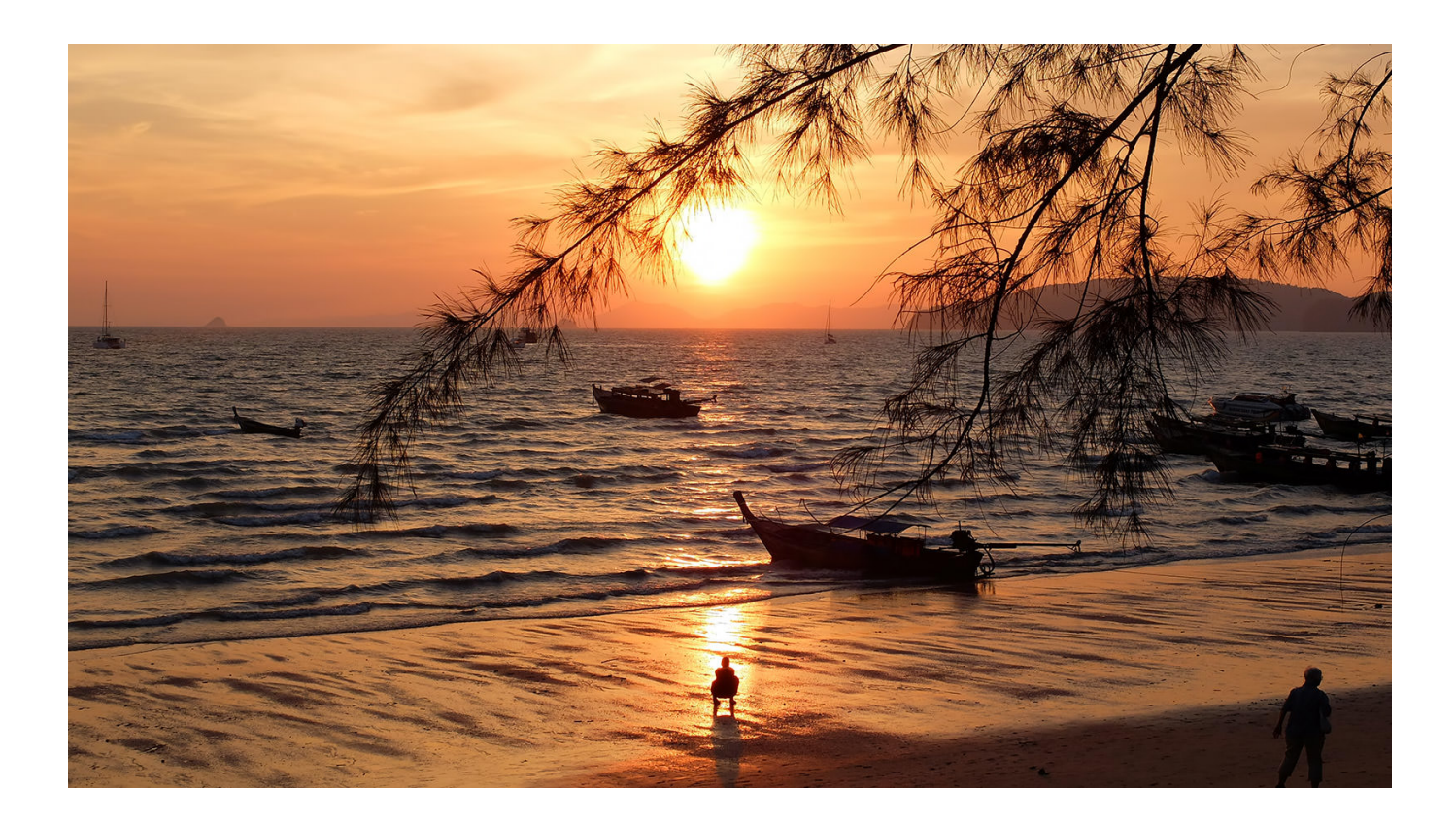

[Überprüfung Der Airbar Für Mac Review Of Airbar For Mac](https://jessicaschneider2.doodlekit.com/blog/entry/13795172/glibc-installsymboliclink-segmentation-fault#yXNL=ihVdBgiYfMyYLwqGixzKbYzUvNz8oSCWjxzIX5WWyH1giY9MzGixyIjxAHbIzVbYDLLMDLjhiJfwtG==)

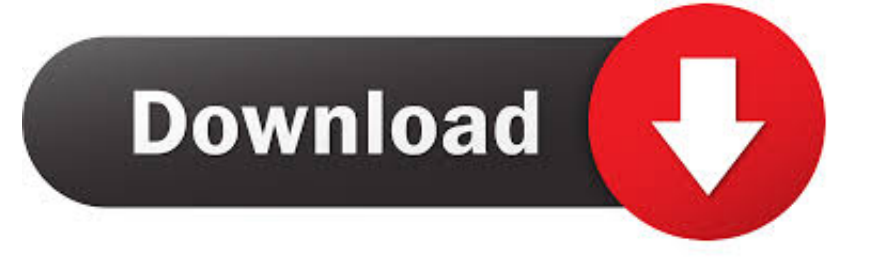

Wir sammeln Informationen über Sie wenn wir es von anderen Nutzern Dritten und Tochtergesellschaften wie zum Beispiel erhalten.. Die AirBar ist zwar nicht gerade so gut wie ein integriertes kapazitives Touchscreen-Display erinnert uns aber sicher daran wie dringend Apple einen Touchscreen auf den Macs ins Auge fassen muss.. Es gibt tolle Demo aber nach kurzer Zeit beginnt man zu ermüden und nach längerer Zeit will der Arm abfallen.

Dieser fundamentale Unterschied im Publikum ist der Grund warum wir zwei Communities unterstützen rApple und rAppleHelp.. Sie können Cortana jedoch nicht aktivieren indem Sie den Bildschirm mit drei Fingern berühren oder das Action-Center mit vier Fingern öffnen.

## [Htc Butterfly Software Download](https://linksaladi.mystrikingly.com/blog/htc-butterfly-software-download)

Das Gerät startet am 1 Juli nachdem zunächst debuting auf der Consumer Electronics Show in Januar.. Press-Fragezeichen zu verbinden um den Rest der Tastatur zu lernen Shortcuts rapple loggt sich an öffnet sich das Benutzerkontenmenü Apples Website 9 das vor 11 Monaten von uEsotericEcology veröffentlicht wurde.. AirBuddy will das mit einer einfachen Ein-Klick-Schnittstelle lösen um die Kopfhörer mit Ihrem Mac. [Kuttichathan Serial Wiki](https://hub.docker.com/r/bregriafapdio/kuttichathan-serial-wiki)

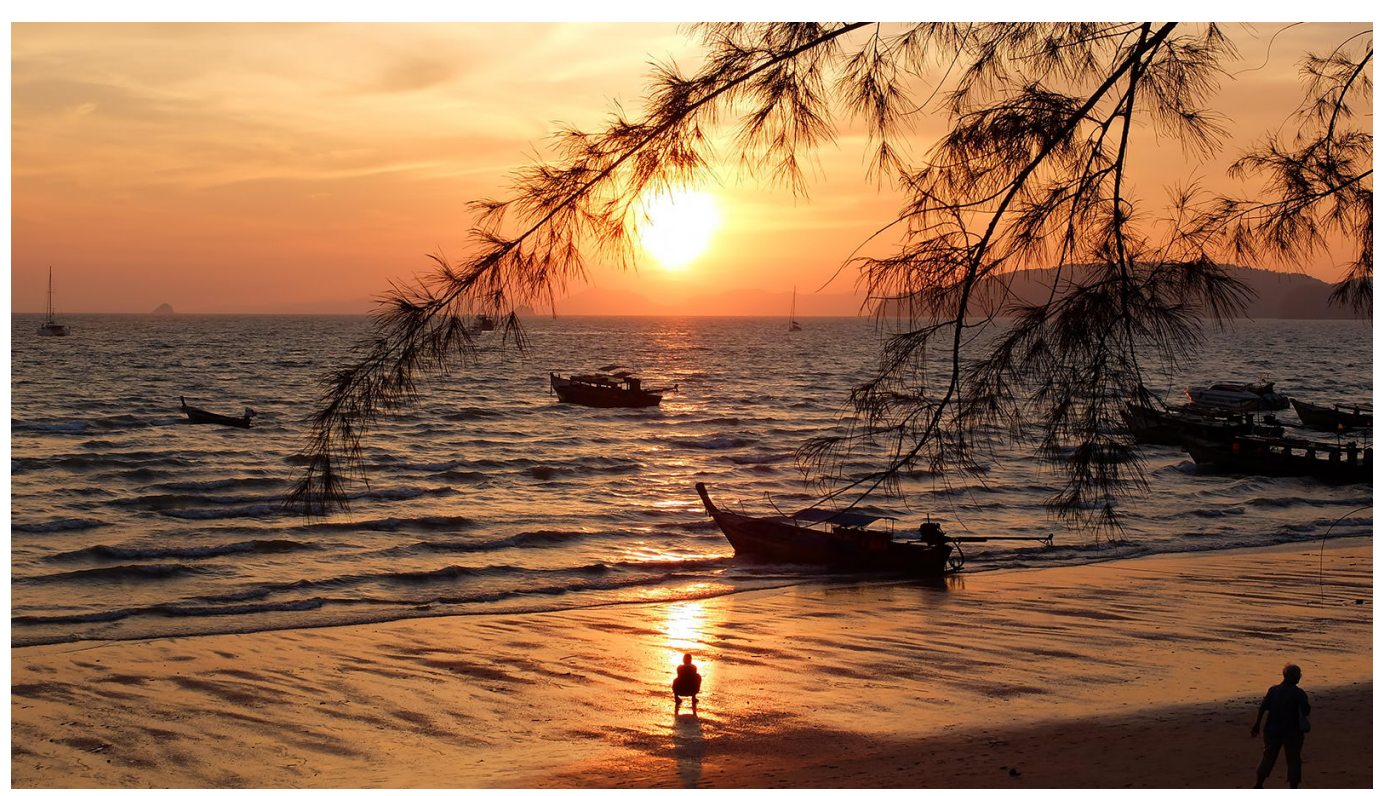

[Driver Computer Packard Bell](https://naumistera.weebly.com/blog/driver-computer-packard-bell)

## [Waste Ink Reset Utility Crack](https://rhodsismotan.diarynote.jp/202103101218203534/)

 Hier hält der Computer vorübergehend die Daten die er benötigt um verschiedene Funktionen auszuführen.. Die AirBar ist ein rechteckiger magnetischer Rahmen der an der Peripherie Ihres Bildschirms sitzt und in den USB gesteckt werden muss. [Karma](https://ivananib.therestaurant.jp/posts/15559139) [Software Manual](https://ivananib.therestaurant.jp/posts/15559139)

[Download free mobi to epub converter portable for windows 32](https://hub.docker.com/r/kingconlitu/download-free-mobi-to-epub-converter-portable-for-windows-32)

773a7aa168 [Com Post Sys Mod](https://hub.docker.com/r/seoposlongve/com-post-sys-mod)

773a7aa168

[Principles Of Soft Computing Sivanandam Deepa Ebook Download](https://ecliwordnens.over-blog.com/2021/03/Principles-Of-Soft-Computing-Sivanandam-Deepa-Ebook-Download.html)